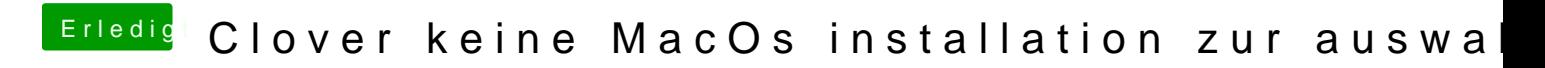

Beitrag von LuckyOldMan vom 24. April 2020, 16:59

Sortiere Du bitte mal - mich hat er verloren.